# Jerasure: A Library in C/C++ Facilitating Erasure Coding for Storage Applications

James S. Plank<sup>∗</sup>

Technical Report CS-07-603 Department of Electrical Engineering and Computer Science University of Tennessee Knoxville, TN 37996

http://www.cs.utk.edu/∼plank/plank/papers/CS-07-603.html

This describes revision 1.0 of the code.

#### **Abstract**

This paper descibes **jerasure**, a library in C/C++ that supports erasure coding in storage applications. In this paper, we describe both the techniques and algorithms, plus the interface to the code. Thus, this serves as a quasitutorial and a programmer's guide.

# **If You Use This Library or Document**

Please send me an email to let me know how it goes. One of the ways in which I am evaluated both interally and externally is by the impact of my work, and if you have found this library and/or this document useful, I would like to be able to document it. Please send mail to *plank@cs.utk.edu*.

The library itself is protected by the GNU LGPL. It is free to use and modify within the bounds of the LGPL. None of the techniques implemented in this library have been patented.

## **Finding the Code**

Please see http://www.cs.utk.edu/∼plank/plank/papers/CS-07-603.html to get the TAR file for this code.

<sup>∗</sup>plank@cs.utk.edu, 865-974-4397, This material is based upon work supported by the National Science Foundation under grant CNS-0615221.

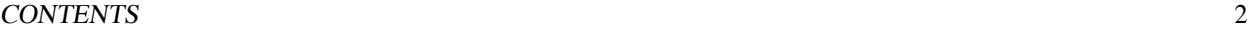

# **Contents**

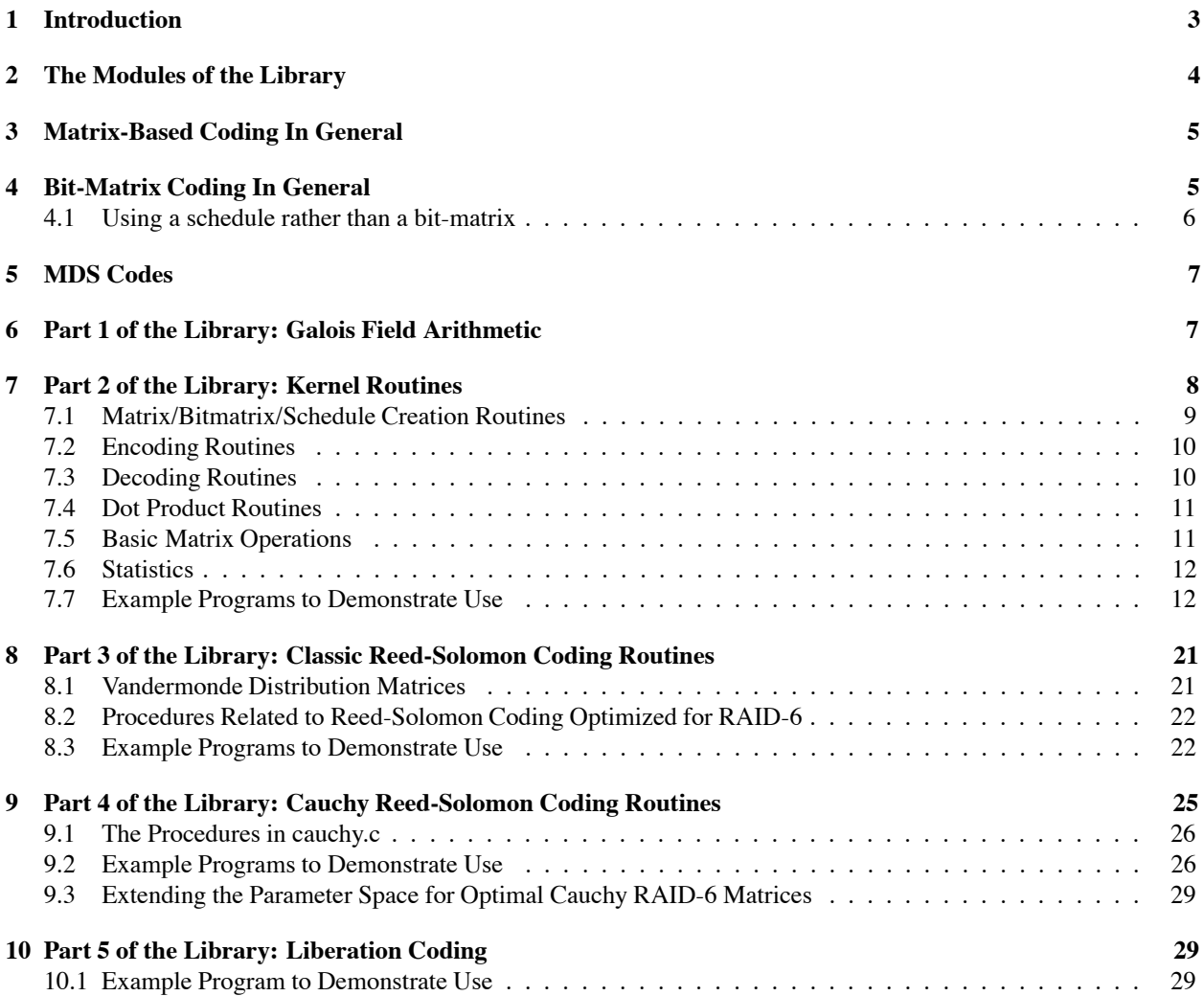

#### 1 INTRODUCTION 3

# **1 Introduction**

Erasure coding for storage applications is growing in importance as storage systems grow in size and complexity. This paper describes **jerasure**, a library in C/C++ that supports erasure coding applications. **Jerasure** has been designed to be modular, fast and flexible. It is our hope that storage designers and programmers will find **jerasure** to be a convenient tool to add fault tolerance to their storage systems.

**Jerasure** supports a *horizontal* mode of erasure codes. We assume that we have k devices that hold data. To that, we will add m devices whose contents will be calculated from the original k devices. If the erasure code is a *Maximum Distance Separable (MDS)* code, then the entire system will be able to tolerate the loss of any m devices.

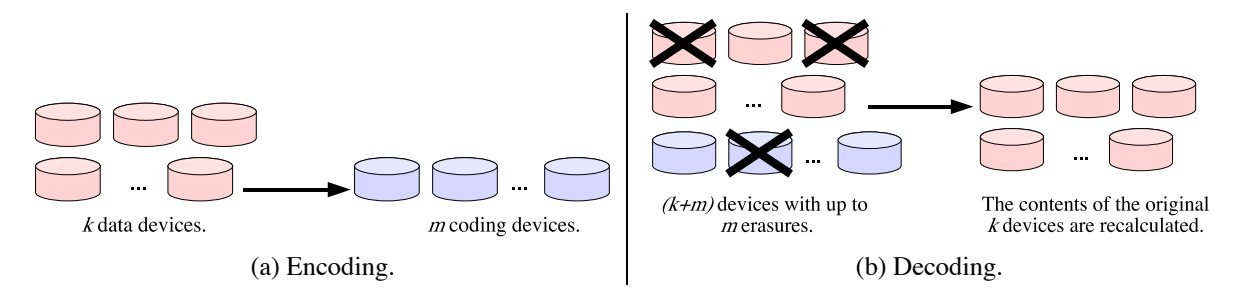

Figure 1: The act of *encoding* takes the contents of k data devices and encodes them on m coding devices. The act of *decoding* takes some subset of the collection of  $(k + m)$  total devices and from them recalcalates the original k devices of data.

As depcited in Figure 1, the act of encoding takes the original  $k$  data devices, and from them calculates m coding devices. The act of decoding takes the collection of  $(k + m)$  devices with erasures, and from the surviving devices recalculates the contents of the original  $k$  data devices.

Most codes have a third parameter w, which is the *word size*. The description of a code views each device as having w bits worth of data. The data devices are denoted  $D_0$  through  $D_{k-1}$  and the coding devices are denoted  $C_0$ through  $C_{m-1}$ . Each device  $D_i$  or  $C_j$  holds w bits, denoted  $d_{i,0}, \ldots d_{i,w-1}$  and  $c_{i,0}, \ldots c_{i,w-1}$ . In reality of course, devices hold megabytes of data. To map the description of a code to its realization in a real system, we do one of two things:

- 1. When  $w \in \{8, 16, 32\}$ , we can consider each collection of w bits to be a byte, short word or word respectively. Consider the case when  $w = 8$ . We may view each device to hold B bytes. The first byte of each coding device will be encoded with the first byte of each data device. The second byte of each coding device will be encoded with the second byte of each data device. And so on. This is how Standard Reed-Solomon coding works, and it should be clear how it works when  $w = 16$  or  $w = 32$ .
- 2. Most other codes work by defining each coding bit  $c_{i,j}$  to be the bitwise exclusive-or (XOR) of some subset of the other bits. To implement these codes in a real system, we assume that the device is composed of w *packets* of equal size. Now each packet is calculated to be the bitwise exclusive-or some subset of the other packets. In this way, we can take advantage of the fact that we can perform XOR operations on whole computer words rather than on bits.

The process is illustrated in Figure 2. In this figure, we assume that  $k = 4$ ,  $m = 2$  and  $w = 4$ . Suppose that a code is defined such that coding bit  $c_{1,0}$  is goverened by the equation:

$$
c_{1,0}=d_{0,0}\oplus d_{1,1}\oplus d_{2,2}\oplus d_{3,3},
$$

#### 2 THE MODULES OF THE LIBRARY 4

where  $\oplus$  is the XOR operation. Figure 2 shows how the coding packet corresponding to  $c_{1,0}$  is calculated from the data packets corresponding to  $d_{0,0}$ ,  $d_{1,1}$ ,  $d_{2,2}$  and  $d_{3,3}$ . We call the size of each packet the *packet size*, and the size of w packets to be the *coding block size*. Obviously, the coding block size must be a multiple of w and the computer's word size.

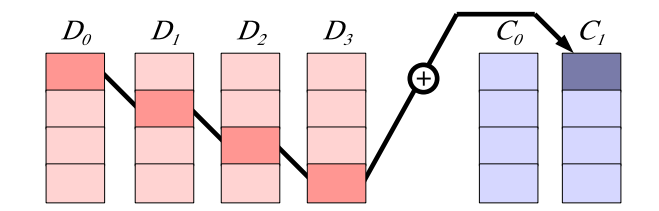

Figure 2: Although codes are described on systems of w bits, their implementation employs *packets* that are much larger. Each packet in the implementation corresponds to a bit of the description. This figure is showing how the equation  $c_{1,0} = d_{0,0} \oplus d_{1,1} \oplus d_{2,2} \oplus d_{3,3}$  is realized in an implementation.

# **2 The Modules of the Library**

This library is broken into five modules, each with its own header file and implementation in C. Typically, when using a code, one only needs three of these modules: **galois**, **jerasure** and one of the others. The modules are:

- 1. **galois.h/galois.c**: These are procedures for Galois Field Arithmetic as described and implemented in [Pla07a].
- 2. **jerasure.h/jerasure.c**: These are kernel routines that are common to most erasure codes. They do not depend on any module other than **galois**. They include support for matrix-based coding and decoding, bit-matrix-based coding and decoding, conversion of bit-matrices to schedules, matrix and bit-matrix inversion.
- 3. **reedsol.h/reedsol.c**: These are procedures for creating distribution matrices for Reed-Solomon coding [RS60, Pla97, PD05]. They also include the optimized version of Reed-Solomon encoding for RAID-6 as discussed in [Anv07].
- 4. **crs.h/crs.c**: These are procedures for performing Cauchy Reed-Solomon coding [BKK <sup>+</sup>95, PX06], which employs a different matrix construction than classic Reed-Solomon coding. We include support for creating optimal Cauchy distribution matrices for RAID-6, and for creating distribution matrices that are better than those currently published.
- 5. **liberation.h/liberation.c**: These are procedures for performing RAID-6 coding and decoding with the RAID-6 Liberation codes [Pla07b]. These are bit-matrix codes that perform much better than the Reed-Solomon variants and better than EVENODD coding [BBBM95]. In some cases, they even outperform RDP [CEG +04], which is the best currently known RAID-6 code.

Each module is described in its own section below. Additionally, there are example programs that show the usage of each module.

#### <sup>3</sup> MATRIX-BASED CODING IN GENERAL 5

# **3 Matrix-Based Coding In General**

The mechanics of matrix-based coding is explained in great detail in [Pla97]. We give a high-level overview here.

Suppose we have k data words and m coding words, each composed of w bits. We can describe the state of a matrix-based coding system by a matrix-vector product as depicted in Figure 3. The matrix is called a *distribution matrix* and a is  $(k + m) \times k$  matrix. The elements of the matrix are numbers in  $GF(2^w)$  for some value of w. This means that they are integers between 0 and  $2^w - 1$ , and arithmetic is performed using Galois Field arithmetic: Addition is equal to XOR, and multiplication is implemented in a variety of ways. The Galois Field arithmetic library in [Pla07a] has procedures which implement Galois Field arithmetic.

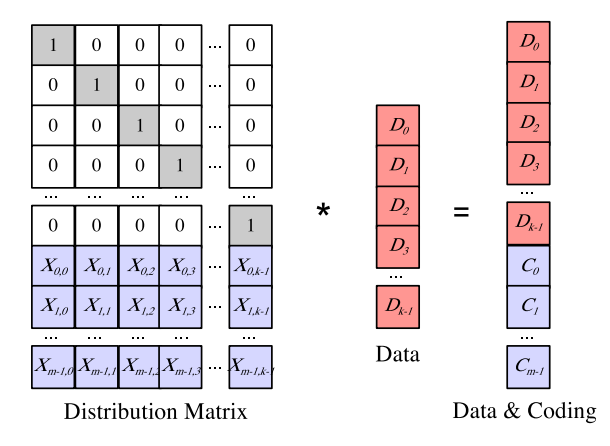

Figure 3: Using a matrix-vector product to describe a coding system.

The top k rows of the distribution matrix compsose a  $k \times k$  identity matrix. The remaining m rows are called the *coding matrix*, and are defined in a variety of ways [Rab89, Pre89, BKK <sup>+</sup>95, PD05]. The distribution matrix is multiplied by a vector that contains the data words and yields a product vector containing both the data and the coding words. Therefore, to encode, we need to perform  $m$  dot products of the coding matrix with the data.

To decode, we note that each word in the system has a corresponding row of the distrubtion matrix. When devices fail, we create a decoding matrix from  $k$  rows of the distribution that correspond to non-failed devices. Note that this matrix multiplied by the original data equals the  $k$  survivors whose rows we selected. If we invert this matrix and multiply it by both sides of the equation, then we are given a decoding equation – the inverted matrix multiplied by the survivors equals the original data.

# **4 Bit-Matrix Coding In General**

Bit-matrix coding is first described in the original Cauchy Reed-Solomon coding paper [BKK <sup>+</sup>95]. To encode and decode with a bit-matrix, we expand a distribution matrix in  $GF(2^w)$  by a factor of w in each direction to yield a  $w(k+m) \times wk$  matrix which we call a *binary distribution matrix (BDM)*. We multiply that by a wk element vector, which is composed of w bits from each data device. The product is a  $w(k + m)$  element vector composed of w bits from each data and coding device. This is depicted in Figure 4. It is useful to visualize the matrix as being composed of  $w \times w$  sub-matrices.

#### <sup>4</sup> BIT-MATRIX CODING IN GENERAL 6

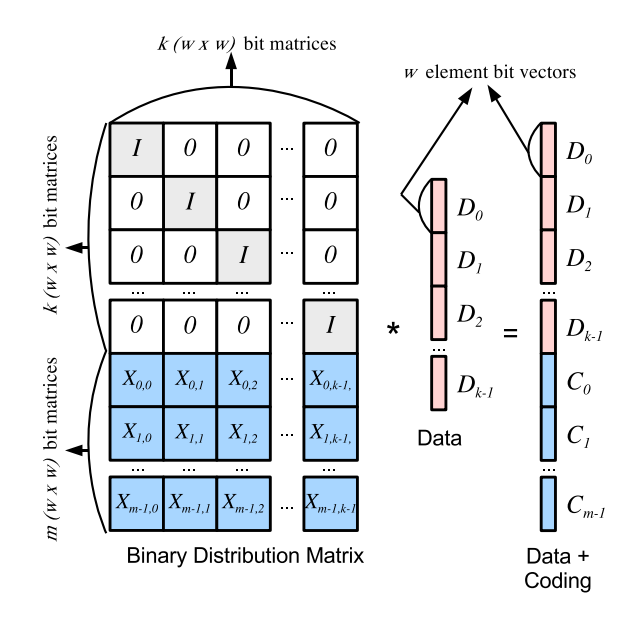

Figure 4: Describing a coding system with a bit-matrix-vector product.

As with the matrix-vector product in  $GF(2^w)$ , each row of the product corresponds to a row of the BDM, and is computed as the dot product of that row and the data bits. Since all elements are bits, we may perform the dot product by taking the XOR of each data bit whose element in the matrix's row is one. In other words, rather than performing the dot product with additions and multiplications, we perform it only with XORs. Moreover, the performance of this dot product is directly related to the number of ones in the row. Therefore, it behooves us to find matrices with few ones.

Decoding with bit-matrices is the same as with matrices over  $GF(2^w)$ , except now each device corresponds to w rows of the matrix, rather than one.

While the classic construction of bit-matrices starts with a standard distribution matrix in  $GF(2^w)$ , it is possible to construct bit-matrices that have no relation to Galois Field arithmetic yet still have desired coding and decoding properties. The Liberation codes work in this fashion for RAID-6.

### **4.1 Using a schedule rather than a bit-matrix**

Consider the act of encoding with a bit-matrix. We give an example in Figure 5, where  $k = 3$ ,  $w = 5$ , and we are calculating the contents of one coding device. The straightforward way to encode is to calculate the five dot products for each of the five bits of the coding device, and we can do that by traversing each of the five rows, performing XORs where there are ones in the matrix.

Since the matrix is sparse, it is more efficient to precompute the coding operations, rather than traversing the matrix each time one encodes. The data structure that we use to represent encoding is a *schedule*, which is a list of 5-tuples:

$$
\langle op, s_d, s_b, d_d, d_b \rangle,
$$

where *op* is an operation code: 0 for copy and 1 for XOR,  $s_d$  is the id of the source device and  $s_b$  is the bit of the source

Figure 5: An example super-row of a bit-matrix for  $k = 3$ ,  $w = 5$ .

device. The last two elements,  $d_d$  and  $d_b$  are the destination device and bit. By convention, we identify devices using integers from zero to  $k + m - 1$ . An id  $i < k$  identifies data device  $D_i$ , and an id  $i \geq k$  identifies coding device  $C_{i-k}$ . A schedule for encoding using the bit-matrix in Figure 5 is shown in Figure 6.

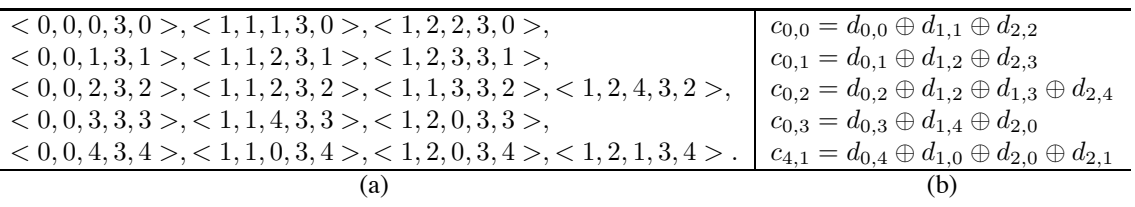

Figure 6: A schedule of bit-matrix operations for the bit-matrix in Figure 5. (a) shows the schedule, and (b) shows the dot-product equations corresponding to each line of the schedule.

As noted in [Pla07b], one can derive schedules for bit-matrix encoding and decoding that make use of common expressions in the dot products, and therefore can perform the bit-matrix-vector product with fewer XOR operations than simply traversing the bit-matrix. This how RDP encoding works with optimal performance  $[CEG + 04]$ , even though there are more than kw ones in the last w rows of its BDM. We term such scheduling *smart* scheduling, and scheduling by simply traversing the matrix *dumb* scheduling.

# **5 MDS Codes**

A code is MDS if it can recover the data following the failure of any  $m$  devices. If a matrix-vector product is used to define the code, then it is MDS if every combination of  $k$  rows composes an invertible matrix. If a bit-matrix is used, then we define a *super-row* to be a row's worth of  $w \times w$  submatrices. The code is MDS if every combination of k super-rows composes an invertible matrix. Again, one may generate an MDS code using standard techniques such as employing a Vandermonde matrix [PD05] or Cauchy matrix [Rab89, BKK +95]. However, there are other constructions that also yield MDS matrices, such as EVENODD coding [BBBM95], RDP coding [CEG  $+04$ ], the STAR code [HX05], Feng's codes [FDBS05a, FDBS05b] and Liberation codes [Pla07b].

# **6 Part 1 of the Library: Galois Field Arithmetic**

The files **galois.h** and **galois.c** contain procedures for Galois Field arithmetic in  $GF(2^w)$  for  $1 \leq w \leq 32$ . It contains procedures for single arithmetic operations, for XOR-ing a region of bytes, and for performing multiplication of a

region of bytes by a constant in  $GF(2^8)$ ,  $GF(2^{16})$  and  $GF(2^{32})$ . The procedures are defined in a separate technical report which focuses solely on Galois Field arithmetic [Pla07a].

For the purposes of **jerasure**, the following procedures from **galois.h** and **galois.c** are used:

- galois single multiply(int a, int b, int w) and galois single divide(int a, int b, int w): These perform multiplication and division on single elements **a** and **b** of  $GF(2^{\mathbf{w}})$ .
- **galois region xor(char \*r1, char \*r2, char \*r3, int nbytes)**: This XORs two regions of bytes, **r1** and **r2** and places the sum in **r3**. Note that **r3** may be equal to **r1** or **r2** if we are replacing one of the regions by the sum. **Nbytes** must be a multiple of the machine's **long** word size.
- **galois w08 region multiply(char \*region, int multby, int nbytes, char \*r2, int add)**: This multiplies an entire region of bytes by the constant **multby** in GF(2 <sup>8</sup>). If **r2** is **NULL** then **region** is overwritten. Otherwise, if **add** is zero, the products are placed in **r2**. If **add** is non-zero, then the products are XOR'd with the bytes in **r2**.
- **galois w16 region multiply()** and **galois w32 region multiply()** are identical to **galois w08 region multiply()**, except they are in  $GF(2^{16})$  and  $GF(2^{32})$  respectively.

# **7 Part 2 of the Library: Kernel Routines**

The files **jerasure.h** and **jerasure.c** implement procedures that are common to many aspects of coding. We give example programs that make use of them in Section 7.7 below.

Before describing the procedures that compose **jerasure.c**, we detail the arguments that are common to multiple procedures:

- **int k**: The number of data devices.
- **int m**: The number of coding devices.
- **int w**: The word size of the code.
- **int packetsize**: The packet size as defined in section 1. This must be a multiple of **w** and **sizeof(long)**.
- **int size**: The total number of bytes per device to encode/decode. This must be a multiple of **sizeof(long)**. If a bit-matrix is being employed, then it must be a multiple of **packetsize**. If one desired to encode data blocks that do not conform to these restrictions, than one must pad the data blocks with zeroes so that the restrictions are met.
- **int \*matrix**: This is an array with **k\*m** elements that represents the coding matrix i.e. the last **m** rows of the distribution matrix. Its elements must be between 0 and  $2<sup>w</sup> - 1$ . The element in row i and column j is in **matrix[i\*k+j]**.
- **int \*bitmatrix**: This is an array of**w\*m\*w\*k** elements that compose the last **wm** rows of the BDM. The element in row i and column j is in **bitmatrix**[i\***k**\***w+j**].
- **char \*\*data ptrs**: This is an array of **k** pointers to **size** bytes worth of data. Each of these must be long word aligned.

- **char \*\*coding ptrs**: This is an array of **m** pointers to **size** bytes worth of coding data. Each of these must be long word aligned.
- **int \*erasures**: This is an array of id's of erased devices. Id's are numbers between 0 and **k+m-1** as described in Section 4.1. If there are e erasures, then elements 0 through e − 1 of **erasures** identify the erased devices, and **erasures[**e**]** must equal -1.
- **int** \*erased: This is an alternative way of specifying erasures. It is a k+m element array. Element i of the array represents the device with id i. If **erased**[i] equals 0, then device i is working. If **erased**[i] equals 1, then it is erased.
- **int \*\*schedule**: This is an array of 5-element integer arrays. It represents a schedule as defined in Section 4.1. If there are  $o$  operations in the schedule, then **schedule** must have at least  $o + 1$  elements, and **schedule**[ $o$ ][0] should equal -1.
- **int \*\*\*cache**: When **m** equals 2, there are few enough combinations of failures that one can precompute all possible decoding schedules. This is held in the **cache** variable. We will not describe its structure – just that it is an **(int \*\*\*)**.
- $\bullet$  **int row k ones**: When  $m > 1$  and the first row of the coding matrix is composed of all ones, then there are times when we can improve the performance of decoding by not following the methodology described in Section 3. This is true when coding device zero is one of the survivors, and more than one data device has been erased. In this case, it is better to decode all but one of the data devices as described in Section 3, but decode the last data device using the other data devices and coding device zero. For this reason, some of the decoding procedures take a paramater **row k ones**, which should be one if the first row of **matrix** is all ones. The same optimization is available when the first w rows of **bitmatrix** compose k identity matrices – **row k** ones should be set to one when this is true as well.
- **int** \*decoding matrix: This is a  $k \times k$  matrix or  $wk \times wk$  bit-matrix that is used to decode. It is the matrix constructed by employing relevant rows of the distribution matrix and inverting it.
- **int** \*dm\_ids: As described in Section 3, we create the decoding matrix by selecting k rows of the distribution matrix that correspond to surviving devices, and then inverting that matrix. This yields **decoding matrix**. The product of **decoding matrix** and these survivors is the original data. **dm ids** is a vector with k elements that contains the id's of the devices corresponding to the rows of the decoding matrix. In otherwise, this contains the id's of the survivors. When decoding with a bit-matrix **dm ids** still has k elements — these are the id's of the survivors that correspond to the  $k$  super-rows of the decoding matrix.

# **7.1 Matrix/Bitmatrix/Schedule Creation Routines**

When we use an argument from the list above, we omit its type for brevity.

- **int** \***jerasure\_matrix\_to\_bitmatrix(k, m, w, matrix)**: This converts a  $m \times k$  matrix in  $GF(2^w)$  to a  $wm \times wk$ bit-matrix, using the technique described in [BKK<sup>+95]</sup>. If **matrix** is a coding matrix for an MDS code, then the returned bit-matrix will also describe an MDS code.
- **int \*\*jerasure dumb bitmatrix to schedule(k, m, w, bitmatrix)**: This converts the given bit-matrix into a schedule of coding operations using the straightforward technique of simply traversing each row of the matrix and scheduling XOR operations whenever a one is encountered.

- **int \*\*jerasure smart bitmatrix to schedule(k, m, w, bitmatrix)**: This converts the given bit-matrix into a schedule of coding operations using the optimization described in [Pla07b]. Basically, it tries to use encoded bits (or decoded bits) rather than simply the data (or surviving) bits to reduce the number of XORs. Note, that when a smart schedule is employed for decoding, we don't need to specify **row k ones**, because the schedule construction technique automatically finds this optimization.
- **int** \*\*\***jerasure\_generate\_schedule\_cache(k, m, w, bitmatrix, int smart): This only works when**  $m = 2$ **. In** this case, it generates schedules for every combination of single and double-disk erasure decoding. It returns a cache of these schedules. If **smart** is one, then **jerasure smart bitmatrix to schedule()** is used to create the schedule. Otherwise, **jerasure dumb bitmatrix to schedule()** is used.
- **void jerasure free schedule(schedule)**: Thisfrees all allocated memeory for a schedule that is created by either **jerasure dumb bitmatrix to schedule()** or **jerasure smart bitmatrix to schedule()**.
- **void jerasure free schedule cache(k, m, cache)**: This frees all allocated data for a schedule cache created by **jerasure generate schedule cache()**.

## **7.2 Encoding Routines**

- **void jerasure do parity(k, data ptrs, char \*parity ptr, size)**: This calculates the parity of **size** bytes of data from each of k regions of memory accessed by **data ptrs**. It puts the result into the **size** bytes pointed to by **parity ptr**. Like each of **data ptrs**, **parity ptr** must be long word aligned, and **size** must be a multiple of **sizeof(long)**.
- **void jerasure matrix encode(k, m, w, matrix, data ptrs, coding ptrs, size)**: This encodes with a matrix in  $GF(2^w)$  as described in Section 3 above. w must be  $\in \{8, 16, 32\}.$
- **void jerasure bitmatrix encode(k, m, w, bitmatrix, data ptrs, coding ptrs, size, packetsize)**: This encodes with a bit-matrix. Now  $w$  may be any number between 1 and 32..
- **void jerasure schedule encode(k, m, w, schedule, data ptrs, coding ptrs, size, packetsize)**: This encodes with a schedule created from either **jerasure dumb bitmatrix to schedule()** or **jerasure smart bitmatrix toschedule()**.

## **7.3 Decoding Routines**

Each of these returns in integer which is zero on success or -1 if unsuccessful. Decoding can be unsuccessful if there are too many erasures.

- **int jerasure matrix decode(k, m, w matrix, row k ones, erasures, data ptrs, coding ptrs, size)**: This decodes using a matrix in  $GF(2^w)$ ,  $w \in \{8, 16, 32\}$ . This works by creating a decoding matrix and performing the matrix/vector product, then re-encoding any erased coding devices. When it is done, the decoding matrix is discarded. If you want access to the decoding matrix, you should use **jerasure make decoding matrix()** below.
- int jerasure\_bitmatrix\_decode(k, m, w bitmatrix, row k\_ones, erasures, data\_ptrs, coding\_ptrs, size, pack**etsize**): This decodes with a bit-matrix rather than a matrix. Note, it does not do any scheduling – it simply creates the decoding bit-matrix and uses that directly to decode. Again, it discards the decoding bit-matrix when it is done.

- **int jerasure schedule decode lazy(k, m, w bitmatrix, erasures, data ptrs, coding ptrs, size, packetsize, int smart)**: This decodes by creating a schedule from the decoding matrix and using that to decode. If **smart** is one, then **jerasure smart bitmatrix to schedule()** is used to create the schedule. Otherwise, **jerasure dumbbitmatrix to schedule()** is used. Note, there is no **row k ones**, because if **smart** is one, the schedule created will find that optimization anyway. This procedure is a bit subtle, because it does a little more than simply create the decoding matrix – it creates it and then adds rows that decode failed coding devices from the survivors. It derives its schedule from that matrix. This technique is also employed when creating a schedule cache using **jerasure generate schedule cache()**. The schedule and all data structures that were allocated for decoding are freed when this procedure finishes.
- **int jerasure schedule decode cache(k, m, w cache, erasures, data ptrs, coding ptrs, size, packetsize)**: This uses the schedule cache to decode when  $m = 2$ .
- **int jerasure make decoding matrix(k, m, w matrix, erased, decoding matrix, dm ids)**: This does not decode, but instead creates the decoding matrix. Note that both **decoding matrix** and **dm ids** should be allocated and passed to this procedure, which will fill them in. **Decoding matrix** should have  $k<sup>2</sup>$  integers, and **dm** ids should have  $k$  integers.
- **int jerasure make decoding bitmatrix(k, m, w matrix, erased, decoding matrix, dm ids)**: This does not decode, but instead creates the decoding bit-matrix. Again, both **decoding matrix** and **dm ids** should be allocated and passed to this procedure, which will fill them in. This time **decoding matrix** should have  $k^2w^2$ integers, while **dm ids** still has k integers.
- **int \*jerasure erasures to erased(k, m, erasures)**: This converts the specification of **erasures** defined above into the specification of **erased** also defined above.

# **7.4 Dot Product Routines**

- void jerasure matrix dotprod(k, w, int \*matrix row, int \*src ids, int dest id, data ptrs, coding ptrs, size): This performs the multiplication of one row of an encoding/decoding matrix times data/survivors. The id's of the source devices (corresponding to the id's of the vector elements) are in **src ids**. The id of the destination device is in **dest<sub>id</sub>**. w must be  $\in \{8, 16, 32\}$ . When a one is encountered in the matrix, the proper XOR/copy operation is performed. Otherwise, the operation is multiplication by the matrix element in  $GF(2^w)$  and an XOR into the destination.
- void jerasure bitmatrix  $dot($  k, w, int \*bitmatrix row, int \*src ids, int dest id, data ptrs, coding ptrs, **size, packetsize)**: This is the analogous procedure for bit-matrices. It performs w dot products according to the w rows of the matrix specified by **bitmatrix row**.
- **void jerasure do scheduled operations(char \*\*ptrs, schedule, packetsize)**: This performs a schedule on the pointers specified by **ptrs**. Although w is not specified, it performs the schedule on w(**packetsize**) bytes. It is assumed that **ptrs** is the right size to match **schedule**. Typically, this is  $k + m$ .

## **7.5 Basic Matrix Operations**

• **int jerasure\_invert\_matrix(int \*mat, int \*inv, int rows, int w): This inverts a (rows**  $\times$  **rows) matrix in**  $GF(2^w)$ **.** It puts the result in **inv**, which must be allocated to contain **rows** <sup>2</sup> integers. The matrix **mat** is destroyed after the inversion. It returns 0 on success, or -1 if the matrix was not invertible.

- **int jerasure invert bitmatrix(int \*mat, int \*inv, int rows)**: This is the analogous procedure for bit-matrices. Obviously, one can call **jerasure invert matrix**() with  $w = 1$ , but this procedure is faster.
- **int jerasure invertible matrix(int \*mat, int rows, int w)**: This does not perform the inversion, but simply returns 1 or 0, depending on whether **mat** is invertible. It destroys **mat**.
- **int jerasure invertible bitmatrix(int \*mat, int rows)**: This is the analogous procedure for bit-matrices.
- **void jerasure print matrix(int \*matrix, int rows, int cols, int w)**: This prints a matrix composed of elements in  $GF(2^w)$  on standard output. It uses w to determine spacing.
- **void jerasure print bitmatrix(int \*matrix, int rows, int cols, int w)**: This prints a bit-matrix on standard output. It inserts a space between every  $w$  characters, and a blank line after every  $w$  lines. Thus super-rows and super-columns are easy to identify.
- int \*jerasure\_matrix\_multiply(int \*m1, int \*m2, int r1, int c1, int r2, int c2, int w): This performs matrix multiplication in  $GF(2^w)$ . The matrix **m1** should be a  $(\mathbf{r1} \times \mathbf{c1})$  matrix, and **m2** should be a  $(\mathbf{r2} \times \mathbf{c2})$  matrix. Obviously, **c1** should equal **r2**. It will return a  $(\mathbf{r1} \times \mathbf{c2})$  matrix equal to the product.

## **7.6 Statistics**

Finally, **jerasure.c** keeps track of three quantities:

- The number of bytes that have been XOR'd using **galois region xor()**.
- The number of bytes that have been copied using **memcpy()**.
- The number of bytes that have been multiplied by a constant in  $GF(2^w)$ , using **galois\_w08 region** multiply(), **galois w16 region multiply()** or **galois w32 region multiply()**.

There is one procedure that allows access to those values:

• **void jerasure get stats(double \*fill in)**: The argument **fill in** should be an array of three **double**s. The procedure will fill in the array with the three values above in that order. The unit is bytes. After calling **jerasure getstats()**, the counters that keep track of the quantities are reset to zero.

The procedure **galois w08 region multiply()** and its kin have a parameter that causes it to XOR the product with another region with the same overhead assimply performing the multiplication. For that reason, when these procedures are called with this funcationality enabled, the resulting XORs are not counted with the XOR's performed with **galoisregion xor()**.

### **7.7 Example Programs to Demonstrate Use**

In the **Examples** directory, there are eight programs that demonstrate nearly every procedure call in **jerasure.c**. They are as follows:

• **jerasure** 01.c: This takes three parameters: r, c and w. It creates an  $r \times c$  matrix in  $GF(2^w)$ , where the element in row i, column j is equal to  $2^{ci+j}$  in  $GF(2^w)$ . Rows and columns are zero-indexed. Example:

UNIX> jerasure\_01 3 15 8 1 2 4 8 16 32 64 128 29 58 116 232 205 135 19 38 76 152 45 90 180 117 234 201 143 3 6 12 24 48 96 192 157 39 78 156 37 74 148 53 106 212 181 119 238 UNIX>

This demonstrates usage of **jerasure print matrix()** and **galois single multiply()**..

• **jerasure 02.c**: This takes three parameters: r, c and w. It creates the same matrix as in **jerasure 01**, and then converts it to a  $rw \times cw$  bit-matrix and prints it out. Example:

```
UNIX> jerasure_01 3 10 4
1 2 4 8 3 6 12 11 5 10
7 14 15 13 9 1 2 4 8 3
6 12 11 5 10 7 14 15 13 9
UNIX> jerasure_02 3 10 4
1000 0001 0010 0100 1001 0011 0110 1101 1010 0101
0100 1001 0011 0110 1101 1010 0101 1011 0111 1111
0010 0100 1001 0011 0110 1101 1010 0101 1011 0111
0001 0010 0100 1001 0011 0110 1101 1010 0101 1011
1011 0111 1111 1110 1100 1000 0001 0010 0100 1001
1110 1100 1000 0001 0010 0100 1001 0011 0110 1101
1111 1110 1100 1000 0001 0010 0100 1001 0011 0110
0111 1111 1110 1100 1000 0001 0010 0100 1001 0011
0011 0110 1101 1010 0101 1011 0111 1111 1110 1100
1010 0101 1011 0111 1111 1110 1100 1000 0001 0010
1101 1010 0101 1011 0111 1111 1110 1100 1000 0001
0110 1101 1010 0101 1011 0111 1111 1110 1100 1000
UNTX
```
This demonstrates usage of **jerasure print bitmatrix()** and **jerasure matrix to bitmatrix()**.

• **jerasure 03.c**: This takes three parameters: k and w. It creates a  $k \times k$  Cauchy matrix in  $GF(2^w)$ , and tests invertibility.

The parameter k must be less than  $2^w$ . The element in row i, column j is set to:

$$
\frac{1}{i \oplus (2^w - j - 1)}
$$

where division is in  $GF(2^w)$ , ⊕ is XOR and subtraction is regular integer subtraction. When  $k > 2^{w-1}$ , there will be i and j such that  $i \oplus (2^w - j - 1) = 0$ . When that happens, we set that matrix element to zero.

After creating the matrix and printing it, we test whether it is invertible. If  $k \leq 2^{w-1}$ , then it will be invertible. Otherwise it will not. Then, if it is invertible, it prints the inverse, then multplies the inverse by the original matrix and prints the product which is the identity matrix. Examples:

```
UNIX> jerasure_03 4 3
The Cauchy Matrix:
4 3 2 7
3 4 7 2
2 7 4 3
7 2 3 4
```

```
Invertible: Yes
Inverse:
1 2 5 3
2 1 3 5
5 3 1 2
3 5 2 1
Inverse times matrix (should be identity):
1 0 0 0
0 1 0 0
0 0 1 0
0 0 0 1
UNIX> jerasure_03 5 3
The Cauchy Matrix:
4 3 2 7 6
3 4 7 2 5
2 7 4 3 1
7 2 3 4 0
6 5 1 0 4
Invertible: No
UNIX>
```
This demonstrates usage of **jerasure print matrix()**, **jerasure invertible matrix()**, **jerasure invert matrix()** and **jerasure matrix multiply()**.

• **jerasure 04.c**: This does the exact same thing as **jerasure 03**, except it uses **jerasure matrix to bitmatrix()** to convert the Cauchy matrix to a bit-matrix, and then uses the bit-matrix operations to test invertibility and to invert the matrix. Examples:

This demonstrates usage of **jerasure print bitmatrix()**, **jerasure matrix to bitmatrix()**, **jerasure invertible bitmatrix()**, **jerasure invert bitmatrix()** and **jerasure matrix multiply()**.

 $\bullet$  **jerasure\_05.c**: This takes two parameters:  $k$  and  $m$ , and performs a simple Reed-Solomon coding example

in  $GF(2^8)$ . The sum  $k + w$  must be less than or equal to 256. It sets up an  $m \times k$  Cauchy coding matrix, where element  $i, j$  is: 4

$$
\frac{1}{i\oplus(m+j)},
$$

where division is in  $GF(2^8)$ ,  $\oplus$  is XOR, and addition is standard integer addition. It prints out these m rows. The program then creates k random words of size **sizeof(long)** and encodes them into m coding words using **jerasure matrix encode()**. It prints out the data and coding word in hexadecimal. Next, it erases m random words from the collection of  $k + m$  words, and prints the words out again. Then it decodes the erased words using **jerasure matrix decode()** and reprints the words. Next, it shows what the decoding matrix looks like when the first m words are erased. And finally, it uses **jerasure matrix dotprod**() to show how to explicitly calculate the first data word from the others when the first  $m$  words are erased. Example:

UNIX> jerasure\_05 3 4 Last m rows of the Distribution Matrix: 71 167 122 167 71 186 122 186 71 186 122 167 Encoding Complete: Data: 32bf5b92 6b95064b 2d3a1e03 Coding: 4f372f33 74825780 a59753ce b818a33f Erased 4 random pieces of data/coding: Data: 00000000 00000000 00000000 Coding: 4f372f33 74825780 00000000 b818a33f State of the system after decoding: Data: 32bf5b92 6b95064b 2d3a1e03 Coding: 4f372f33 74825780 a59753ce b818a33f Suppose we erase the first 4 pieces of data. Here is the decoding matrix: 130 25 182 252 221 25 108 252 130 And dm\_ids: 4 5 6 The value of device #0 is: 32bf5b92 After calling jerasure matrix dotprod, we calculate the value of device #0 to be 32bf5b92

This demonstrates usage of **jerasure matrix encode()**, **jerasure matrix decode()**, **jerasure print matrix()**, **jerasure make decoding matrix()** and **jerasure matrix dotprod()**.

 $\bullet$  **jerasure 06.c**: This takes three parameters:  $k$ ,  $m$  and  $w$ . It performs the same example as **jerasure 05**, except

it uses Cauchy Reed-Solomon coding in  $GF(2^w)$ , converting the coding matrix to a bit-matrix. Instead of encoding one word per data drive, it encodes w words of size **sizeof(long)**. Example:

UNIX> jerasure\_06 3 4 3 Last m rows of the Binary Distribution Matrix: 111 001 101 100 101 111 110 010 011 001 111 010 101 100 011 010 110 101 101 010 111 111 011 100 011 101 110 010 101 001 011 111 101 101 011 010 Encoding Complete: Data Word 0: 32bf5b92 3929a55f 01fe9e6a Coding Word 0: 10fe91fa 076c5ca1 6814704c 37acef5e Data Word 1: 6b95064b 28caecbd 4ac377e5 Coding Word 1: 25bb5b08 7809a7c4 2c524da8 33a2838a Data Word 2: 2d3a1e03 71767ca5 146630ef Coding Word 2: 2f45f66e 6feee12c 45cd283d 0cfaa26c Erased 4 random pieces of data/coding: Data Word 0: 00000000 00000000 00000000 Coding Word 0: 10fe91fa 076c5ca1 6814704c 00000000 Data Word 1: 00000000 00000000 00000000 Coding Word 1: 25bb5b08 7809a7c4 2c524da8 00000000 Data Word 2: 00000000 00000000 00000000 Coding Word 2: 2f45f66e 6feee12c 45cd283d 00000000 State of the system after decoding: Data Word 0: 32bf5b92 3929a55f 01fe9e6a Coding Word 0: 10fe91fa 076c5ca1 6814704c 37acef5e Data Word 1: 6b95064b 28caecbd 4ac377e5 Coding Word 1: 25bb5b08 7809a7c4 2c524da8 33a2838a Data Word 2: 2d3a1e03 71767ca5 146630ef Coding Word 2: 2f45f66e 6feee12c 45cd283d 0cfaa26c Suppose we erase the first 4 pieces of data. Here is the decoding matrix: 101 011 010

```
The value of device #0, word 0 is: 32bf5b92
After calling jerasure_matrix_dotprod, we calculate the value of device #0, word 0 to be 32bf5b92
UNIX>
```
This demonstrates usage of **jerasure bitmatrix encode()**, **jerasure bitmatrix decode()**, **jerasure print bitmatrix()**, **jerasure make decoding bitmatrix()** and **jerasure bitmatrix dotprod()**.

• **jerasure 07.c**: This takes three parameters: k, m and w. It performs the same coding/decoding as in **jerasure 06**, except it uses bit-matrix scheduling instead of bit-matrix operations. It creates a "dumb" and "smart" schedule for encoding, encodes with them and prints out how many XORs each took. The smart schedule will outperform the dumb one.

Next, it erases m random drives and decodes using **jerasure schedule decode lazy()**. Finally, it shows how to use **jerasure do scheduled operations()** in case you need to do so explicitly. Example:

UNIX> jerasure\_07 3 4 3 Last m rows of the Binary Distribution Matrix: 111 001 101 100 101 111 110 010 011 001 111 010 101 100 011 010 110 101 101 010 111 111 011 100 011 101 110 010 101 001 011 111 101 101 011 010 Dumb Encoding Complete: - 216 XOR'd bytes Data Word 0: 32bf5b92 3929a55f 01fe9e6a Coding Word 0: 10fe91fa 076c5ca1 6814704c 37acef5e Data Word 1: 6b95064b 28caecbd 4ac377e5

Coding Word 1: 25bb5b08 7809a7c4 2c524da8 33a2838a Data Word 2: 2d3a1e03 71767ca5 146630ef Coding Word 2: 2f45f66e 6feee12c 45cd283d 0cfaa26c Smart Encoding Complete: - 132 XOR'd bytes Data Word 0: 32bf5b92 3929a55f 01fe9e6a Coding Word 0: 10fe91fa 076c5ca1 6814704c 37acef5e Data Word 1: 6b95064b 28caecbd 4ac377e5 Coding Word 1: 25bb5b08 7809a7c4 2c524da8 33a2838a Data Word 2: 2d3a1e03 71767ca5 146630ef Coding Word 2: 2f45f66e 6feee12c 45cd283d 0cfaa26c Erased 4 random pieces of data/coding: Data Word 0: 00000000 00000000 00000000 Coding Word 0: 10fe91fa 076c5ca1 6814704c 00000000 Data Word 1: 00000000 00000000 00000000 Coding Word 1: 25bb5b08 7809a7c4 2c524da8 00000000 Data Word 2: 00000000 00000000 00000000 Coding Word 2: 2f45f66e 6feee12c 45cd283d 00000000 State of the system after decoding: 132 XOR'd bytes Data Word 0: 32bf5b92 3929a55f 01fe9e6a Coding Word 0: 10fe91fa 076c5ca1 6814704c 37acef5e Data Word 1: 6b95064b 28caecbd 4ac377e5 Coding Word 1: 25bb5b08 7809a7c4 2c524da8 33a2838a Data Word 2: 2d3a1e03 71767ca5 146630ef Coding Word 2: 2f45f66e 6feee12c 45cd283d 0cfaa26c State of the system after deleting the coding drives and using jerasure\_do\_scheduled\_operations(): 132 XOR'd bytes Data Word 0: 32bf5b92 3929a55f 01fe9e6a Coding Word 0: 10fe91fa 076c5ca1 6814704c 37acef5e Data Word 1: 6b95064b 28caecbd 4ac377e5 Coding Word 1: 25bb5b08 7809a7c4 2c524da8 33a2838a Data Word 2: 2d3a1e03 71767ca5 146630ef Coding Word 2: 2f45f66e 6feee12c 45cd283d 0cfaa26c UNIX>

This demonstrates usage of **jerasure dumb bitmatrix to schedule()**, **jerasure smart bitmatrix to schedule()**, **jerasure schedule encode()**, **jerasure schedule decode lazy()**, **jerasure do scheduled operations()** and **jerasure get stats()**.

• **jerasure\_08.c**: This takes two parameters: k and w, and performs a simple RAID-6 example using a schedule

cache. It sets up a RAID-6 coding matrix whose first row is composed of ones, and where the element in column j of the second row is equal to  $2<sup>j</sup>$  in  $GF(2<sup>w</sup>)$ . It converts this to a bit-matrix and creates a smart encoding schedule and a schedule cache for decoding.

It then encodes twice – first with the smart schedule, and then with the schedule cache, by setting the two coding drives as the erased drives. Next it deletes two random drives and uses the schedule cache to decode them. Next, it deletes the first coding drive and recalculates it using **jerasure do parity()** to demonstrate that procedure. Finally, it frees the smart schedule and the schedule cache. Example:

UNIX> jerasure\_08 5 3 Encoding Complete: - 124 XOR'd bytes Data Word 0: 32bf5b92 3929a55f 01fe9e6a 311d9a0e 732e6d08 Coding Word 0: 485b97a1 3f2c1c22 Data Word 1: 6b95064b 28caecbd 4ac377e5 5872d4d0 14ef12de Coding Word 1: 45015b1d 744919e9 Data Word 2: 2d3a1e03 71767ca5 146630ef 0788b05a 145c747a Coding Word 2: 5bfe9669 3c0f331d Encoding Using the Schedule Cache: - 124 XOR'd bytes Data Word 0: 32bf5b92 3929a55f 01fe9e6a 311d9a0e 732e6d08 Coding Word 0: 485b97a1 3f2c1c22 Data Word 1: 6b95064b 28caecbd 4ac377e5 5872d4d0 14ef12de Coding Word 1: 45015b1d 744919e9 Data Word 2: 2d3a1e03 71767ca5 146630ef 0788b05a 145c747a Coding Word 2: 5bfe9669 3c0f331d Erased 2 random pieces of data/coding: Data Word 0: 32bf5b92 3929a55f 01fe9e6a 00000000 732e6d08 Coding Word 0: 00000000 3f2c1c22 Data Word 1: 6b95064b 28caecbd 4ac377e5 00000000 14ef12de Coding Word 1: 00000000 744919e9 Data Word 2: 2d3a1e03 71767ca5 146630ef 00000000 145c747a Coding Word 2: 00000000 3c0f331d State of the system after decoding: 124 XOR'd bytes Data Word 0: 32bf5b92 3929a55f 01fe9e6a 311d9a0e 732e6d08 Coding Word 0: 485b97a1 3f2c1c22 Data Word 1: 6b95064b 28caecbd 4ac377e5 5872d4d0 14ef12de Coding Word 1: 45015b1d 744919e9 Data Word 2: 2d3a1e03 71767ca5 146630ef 0788b05a 145c747a Coding Word 2: 5bfe9669 3c0f331d State of the system after deleting coding drive 0 and using

```
jerasure_do_parity to re-encode it:
Data Word 0: 32bf5b92 3929a55f 01fe9e6a 311d9a0e 732e6d08
Coding Word 0: 485b97a1 3f2c1c22
Data Word 1: 6b95064b 28caecbd 4ac377e5 5872d4d0 14ef12de
Coding Word 1: 45015b1d 744919e9
Data Word 2: 2d3a1e03 71767ca5 146630ef 0788b05a 145c747a
Coding Word 2: 5bfe9669 3c0f331d
Smart schedule and cache freed
UNTX
```
This demonstrates usage of **jerasure generate schedule cache()**, **jerasure smart bitmatrix to schedule()**, **jerasure schedule encode()**, **jerasure schedule decode cache()**, **jerasure free schedule()**, **jerasure free schedule cache()**, **jerasure get stats()** and **jerasure do parity()**.

# **8 Part 3 of the Library: Classic Reed-Solomon Coding Routines**

The files **reed sol.h** and **reed sol.c** implement proceduresthat are specific to classic Vandermonde matrix-based Reed-Solomon coding, and for Reed-Solomon coding optimized for RAID-6. Refer to [Pla97, PD05] for a description of classic Reed-Solomon coding and to [Anv07] for Reed-Solomon coding optimized for RAID-6. Where not specified, the parameters are as described in Section 7.

## **8.1 Vandermonde Distribution Matrices**

There are three procedures for generating distribution matrices based on an extended Vandermonde matrix in  $GF(2<sup>w</sup>)$ . It is anticipated that only the first of these will be needed for coding applications, but we include the other two in case a user wants to look at or modify these matrices.

- **int \*reed sol vandermonde coding matrix(k, m, w)**: This returns the last m rows of the distribution matrix in  $GF(2^w)$ , based on an extended Vandermonde matrix. This is a  $m \times k$  matrix that can be used with the matrix routines in **jerasure.c**. The first row of this matrix is guaranteed to be all ones. The first column is also guaranteed to be all ones.
- **int \*reed sol extended vandermonde matrix(int rows, int cols, w)**: This creates an extended Vandermonde matrix with **rows** rows and **cols** columns in  $GF(2^w)$ .
- **int \*reed sol big vandermonde distribution matrix(int rows, int cols, w)**: This convertsthe extended matrix above into a distribution matrix so that the top **cols** rows compose an identity matrix, and the remaining rows are in the format returned by **reed sol vandermonde coding matrix()**.

# **8.2 Procedures Related to Reed-Solomon Coding Optimized for RAID-6**

In RAID-6,  $m$  is equal to two. The first coding device,  $P$  is calculated from the others using parity, and the second coding device,  $Q$  is calculated from the data devices  $D_i$  using:

$$
Q = \sum_{i=0}^{k-1} 2^i D_i
$$

where all arithmetic is in  $GF(2^w)$ . The reason that this is an optimization is that one may implement multiplication by two in an optimized fashion. The following procedures facilitate this optimization.

- **int reed sol r6 encode(k, w, data ptrs, coding ptrs, size)**: This encodes using the optimization. w must be 8, 16 or 32. Note,  $m$  is not needed because it is assumed to equal two, and no matrix is needed because it is implicit.
- **int \*reed sol r6 coding matrix(k, w)**: Again, w must be 8, 16 or 32. There is no optimization for decoding. Therefore, this procedure returns the last two rows of the distribution matrix for RAID-6 for decoding purposes. The first of these rows will be all ones. The second of these rows will have  $2<sup>j</sup>$  in column j.
- **reed sol galois w08 region multby 2(char \*region, int nbytes)**: This performs the fast multiplication by two in GF(2<sup>8</sup>) using Anvin's optimization [Anv07]. **region** must be long-word aligned, and **nbytes** must be a multiple of the word size.
- **reed sol galois w16 region multby 2(char \*region, int nbytes)**: This performs the fast multiplication by two in  $GF(2^{16})$ .
- **reed sol galois w32 region multby 2(char \*region, int nbytes)**: This performs the fast multiplication by two in  $GF(2^{32})$ .

## **8.3 Example Programs to Demonstrate Use**

There are four example programs to demonstrate the use of the procedures in **reed sol**.

• **reed\_sol\_01.c**: This takes three parameters:  $k$ ,  $m$  and  $w$ . It performs a classic Reed-Solomon coding of  $k$ words onto m words, using a Vandermonde-based distribution matrix in  $GF(2^w)$ . W must be 8, 16 or 32. It uses **reed sol vandermonde coding matrix()** to generate the distribution matrix, and then procedures from **jerasure.c** to perform the coding and decoding. Example:

```
UNIX> reed_sol_01 7 7 8
Last m rows of the Distribution Matrix:
 1 1 1 1 1 1 1
 1 199 210 240 105 121 248
 1 70 91 245 56 142 167
 1 170 114 42 87 78 231
 1 38 236 53 233 175 65
 1 64 174 232 52 237 39
 1 187 104 210 211 105 186
```
Encoding Complete:

Data: 32bf5b92 6b95064b 2d3a1e03 3929a55f 28caecbd 71767ca5 01fe9e6a Coding: 157be8f7 b1b423cf 5c5a3010 29dda8d3 5e862a12 cb9e3d65 d7adb84e Erased 7 random pieces of data/coding: Data: 00000000 6b95064b 00000000 3929a55f 28caecbd 71767ca5 00000000 Coding: 00000000 00000000 5c5a3010 29dda8d3 00000000 00000000 d7adb84e State of the system after decoding: Data: 32bf5b92 6b95064b 2d3a1e03 3929a55f 28caecbd 71767ca5 01fe9e6a Coding: 157be8f7 b1b423cf 5c5a3010 29dda8d3 5e862a12 cb9e3d65 d7adb84e UNIX>

This demonstrates usage of **jerasure matrix encode()**, **jerasure matrix decode()**, **jerasure print matrix()** and **reed sol vandermonde coding matrix()**.

- **reed\_sol\_02.c**: This takes three parameters:  $k, m$  and  $w$ . It creates and prints three matrices in  $GF(2^w)$ :
	- 1. A  $(k + m) \times k$  extended Vandermonde matrix.
	- 2. The  $(k + m) \times k$  distribution matrix created by converting the extended Vandermonde matrix into one where the first  $k$  rows are an identity matrix. Then row  $k$  is converted so that it is all ones, and the first column is also converted so that it is all ones.
	- 3. The  $m \times k$  coding matrix, which is last m rows of the above matrix. This is the matrix which is passed to the encoding/decoding procedures of **jerasure.c**. Note that since the first row of this matrix is all ones, you may set **int row k ones** of the decoding procedures to one.

Note also that  $w$  may have any value from 1 to 32. Example:

 0 0 0 0 1 1 1 1 1 1 1879 1231 1283 682 1538 1366 1636 1480 683 934 1023 2045 1027 2044 1026 Vandermonde Coding Matrix: 1 1 1 1 1 1879 1231 1283 682 1538 1366 1636 1480 683 934 1023 2045 1027 2044 1026

UNIX>

This demonstrates usage of **reed sol extended vandermonde matrix()**, **reed sol big vandermonde coding matrix()**, **reed sol vandermonde coding matrix()** and **jerasure print matrix()**.

• **reed sol 03.c**: This takes two parameters: k and w. It performs RAID-6 coding using Anvin's optimization  $[Any07]$  in  $GF(2^w)$ , where w must be 8, 16 or 32. It then decodes using **jerasure matrix decode**(). Example:

UNIX> reed\_sol\_03 9 8 Last 2 rows of the Distribution Matrix:

1 1 1 1 1 1 1 1 1 1 2 4 8 16 32 64 128 29

Encoding Complete:

Data: 32bf5b92 6b95064b 2d3a1e03 3929a55f 28caecbd 71767ca5 01fe9e6a 4ac377e5 146630ef Coding: 4bdeaffd aecd28b9

Erased 2 random pieces of data/coding:

Data: 00000000 6b95064b 2d3a1e03 00000000 28caecbd 71767ca5 01fe9e6a 4ac377e5 146630ef Coding: 4bdeaffd aecd28b9

State of the system after decoding:

Data: 32bf5b92 6b95064b 2d3a1e03 3929a55f 28caecbd 71767ca5 01fe9e6a 4ac377e5 146630ef Coding: 4bdeaffd aecd28b9

UNIX>

This demonstrates usage of **reed sol r6 encode()**, **reed sol r6 coding matrix()**, **jerasure matrix decode()** and **jerasure print matrix()**.

• **reed\_sol\_04.c**: This simply demonstrates doing fast multiplication by two in  $GF(2^w)$  for  $w \in \{8, 16, 32\}$ . It has one parameter: w.

UNIX> reed\_sol\_04 16 Short 0: 8562 \*2 = 17124 Short 1:  $11250 *2 = 22500$ Short 2:  $16429 *2 = 32858$  Short 3: 37513 \*2 = 13593 Short  $4: 57579 *2 = 53725$ Short 5: 24136  $*2 = 48272$ Short 6: 59268 \*2 = 57091 Short 7: 41368 \*2 = 21307 UNIX>

This demonstrates usage of **reed sol galois w08 region multby 2()**, **reed sol galois w16 region multby 2()** and **reed sol galois w32 region multby 2()**.

# **9 Part 4 of the Library: Cauchy Reed-Solomon Coding Routines**

The files **cauchy.h** and **cauchy.c** implement procedures that are specific to Cauchy Reed-Solomon coding. See [BKK +95, PX06] for detailed descriptions of this kind of coding. The procedures in **jerasure.h/jerasure.c** do the coding and decoding. The procedures here simply create coding matrices. We don't use the Cauchy matrices described in [PX06], because there is a simple heuristic that creates better matrices:

- Construct the usual Cauchy matrix M such that  $M[i, j] = \frac{1}{i \oplus (m+j)}$ , where division is over  $GF(2^w)$ ,  $\oplus$  is XOR and the addition is regular integer addition.
- For each column j, divide each element (in  $GF(2^w)$ ) by  $M[0, j]$ . This has the effect of turning each element in row 0 to one.
- Next, for each row  $i > 0$  of the matrix, do the following:
	- **–** Count the number of ones in the bit representation of the row.
	- **–** Count the number of ones in the bit representation of the row divided by element  $M[i, j]$  for each j.
	- **–** Whichever value of j gives the minimal number of ones, if it improves the number of ones in the oroginal row, divide row i by  $M[i, j]$ .

While this does not guarantee an optimal number of ones, it typically generates a good matrix. For example, suppose  $k = m = w = 3$ . The matrix M is as follows:

$$
\begin{array}{c|cc}\n6 & 7 & 2 \\
5 & 2 & 7 \\
1 & 3 & 4\n\end{array}
$$

First, we divide column 0 by 6, column 1 by 7 and column 2 by 2, to yield:

$$
\begin{array}{c|cc}\n1 & 1 & 1 \\
4 & 3 & 6 \\
3 & 7 & 2\n\end{array}
$$

Now, we concentrate on row 1. Its bitmatrix representation has  $5+7+7 = 19$  ones. If we divide it by 4, the bitmatrix has  $3+4+5 = 12$  ones. If we divide it by 3, the bitmatrix has  $4+3+4 = 11$  ones. If we divide it by 6, the bitmatrix has  $6+7+3 = 16$  ones. So, we replace row 1 with row 1 divided by 3.

We do the same with row 2 and find that it will have the minimal number of ones when it is divided by three. The final matrix is:

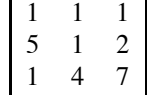

This matrix has 34 ones, a distinct improvement over the original matrix that has 46 ones. The best matrix in [PX06] has 39 ones. This is because the authors simply find the best X and Y, and do not modify the matrix after creating it.

## **9.1 The Procedures in cauchy.c**

The procedures are:

- **int \*cauchy original coding matrix(k, m, w)**: This allocates and returns the originally defined Cauchy matrix from [BKK<sup>+95]</sup>. This is the same matrix as defined above:  $M[i, j] = \frac{1}{i \oplus (m+j)}$ .
- **int \*cauchy xy coding matrix(k, m, w, int \*X, int \*Y)**: This allows the user to specify sets X and Y to define the matrix. Set X has m elements of  $GF(2^w)$  and set Y has k elements. Neither set may have duplicate elements and  $X \cap Y = \emptyset$ . The procedure does not double-check X and Y - it assumes that they conform to these restrictions.
- **void cauchy improve coding matrix(k, m, w, matrix)**: This improves a matrix using the heuristic above, first dividing each column by its element in row 0, then improving the rest of the rows.
- **int** \*cauchy good general coding matrix(): This allocates and returns a good matrix. When  $m = 2$ ,  $w \le 11$ and  $k \leq 1023$ , it will return the optimal RAID-6 matrix. Otherwise, it generates a good matrix by calling **cauchy original coding matrix()** and then **cauchy improve coding matrix()**. If you need to generate RAID-6 matrices that are beyond the above parameters, see Section 9.3 below.
- $\bullet$  **int cauchy n ones(int n, w)**: This returns the number of ones in the bit-matrix representation of the number n in  $GF(2^w)$ . It is much more efficient than generating the bit-matrix and counting ones.

# **9.2 Example Programs to Demonstrate Use**

There are four example programs to demonstrate the use of the procedures in **cauchy.h/cauchy.c**.

• **cauchy\_01.c**: This takes two parameters: *n* and *w*. It calls **cauchy n ones**() to determine the number of ones int the bit-matrix representation of n in  $GF(2^w)$ . Then it converts n to a bit-matrix, prints it and confirms the number of ones:

```
UNIX> cauchy_01 01 5
# Ones: 5
Bitmatrix has 5 ones
10000
01000
00100
00010
00001
UNIX> cauchy_01 31 5
# Ones: 16
Bitmatrix has 16 ones
```
This demonstrates usage of **cauchy n ones()**, **jerasure matrix to bitmatrix()** and **jerasure print bitmatrix()**.

• **cauchy 02.c**: This takes three parameters: k, m and w. It calls **cauchy original coding matrix()** to create an Cauchy matrix, converts it to a bit-matrix then encodes and decodes with it. Smart scheduling is employed. Lastly, it uses **cauchy xy coding matrix()** to create the same Cauchy matrix. It verifies that the two matrices are indeed identical.

Example: UNIX> cauchy\_02 3 3 3 Matrix has 46 ones 6 7 2 5 2 7 1 3 4 Smart Encoding Complete: - 112 XOR'd bytes Data Word 0: 32bf5b92 3929a55f 01fe9e6a Coding Word 0: 325c1de0 7707f81c 3023f58d Data Word 1: 6b95064b 28caecbd 4ac377e5 Coding Word 1: 759b5603 649b5993 55a57406 Data Word 2: 2d3a1e03 71767ca5 146630ef Coding Word 2: 2f307ddd 51485ea0 611e209e Erased 3 random pieces of data/coding: Data Word 0: 00000000 3929a55f 00000000 Coding Word 0: 325c1de0 00000000 3023f58d Data Word 1: 00000000 28caecbd 00000000 Coding Word 1: 759b5603 00000000 55a57406 Data Word 2: 00000000 71767ca5 00000000 Coding Word 2: 2f307ddd 00000000 611e209e State of the system after decoding: 92 XOR'd bytes Data Word 0: 32bf5b92 3929a55f 01fe9e6a Coding Word 0: 325c1de0 7707f81c 3023f58d Data Word 1: 6b95064b 28caecbd 4ac377e5 Coding Word 1: 759b5603 649b5993 55a57406 Data Word 2: 2d3a1e03 71767ca5 146630ef Coding Word 2: 2f307ddd 51485ea0 611e209e

```
Generated the identical matrix using cauchy_xy_coding_matrix()
INTX>
```
This demonstrates usage of **cauchy original coding matrix()**, **cauchy xy coding matrix()**, **cauchy n ones()**, **jerasure smart bitmatrix to schedule()**, **jerasure schedule encode()**, **jerasure schedule decode lazy()**, **jerasureprint matrix()** and **jerasure get stats()**.

• **cauchy 03.c**: This is identical to **cauchy 02.c**, except that it improvesthe matrix with **cauchy improve codingmatrix()**.

Example:

```
UNIX> cauchy 03 3 3 3 | head -n 8
The Original Matrix has 46 ones
The Improved Matrix has 34 ones
1 1 1
5 1 2
1 4 7
Smart Encoding Complete: - 96 XOR'd bytes
UNTX
```
This demonstrates usage of **cauchy original coding matrix()**, **cauchy improve coding matrix()**, **cauchy nones()**, **jerasure smart bitmatrix to schedule()**, **jerasure schedule encode()**, **jerasure schedule decodelazy()**, **jerasure print matrix()** and **jerasure get stats()**.

• **cauchy 04.c**: Finally, this is identical to the previous two, except it calls **int \*cauchy good general codingmatrix()**. Note, when  $m = 2$ ,  $w \le 11$  and  $k \le 1023$ , these are optimal Cauchy encoding matrices. That's not to say that they are optimal RAID-6 matrices (RDP encoding [CEG<sup>+</sup>04], and Liberation encoding [Pla07b] achieve this), but they are the best Cauchy matrices.

```
UNIX> cauchy_04 10 2 8 | head -n 6
Matrix has 229 ones
  1 1 1 1 1 1 1 1 1 1
  1 2 142 4 71 8 70 173 3 35
Smart Encoding Complete: - 836 XOR'd bytes
UNIX> cauchy_03 10 2 8 | head -n 6
The Original Matrix has 608 ones
The Improved Matrix has 354 ones
  1 1 1 1 1 1 1 1 1 1
82 200 151 172 1 225 166 158 44 13
UNIX> cauchy_02 10 2 8 | head -n 6
Matrix has 608 ones
142 244 71 167 122 186 173 157 221 152
244 142 167 71 186 122 157 173 152 221
Smart Encoding Complete: - 1876 XOR'd bytes
UNIX>
```
This demonstrates usage of **cauchy original coding matrix()**, **cauchy n ones()**, **jerasure smart bitmatrixto schedule()**, **jerasure schedule encode()**, **jerasure schedule decode lazy()**, **jerasure print matrix()** and **jerasure get stats()**.

# **9.3 Extending the Parameter Space for Optimal Cauchy RAID-6 Matrices**

It is easy to prove that as long as  $k < 2<sup>w</sup>$ , then any matrix with all ones in row 0 and distinct non-zero elements in row 1 is a valid MDS RAID-6 matrix. Therefore, the best RAID-6 matrix for a given value of  $w$  is one whose  $k$  elements in row 1 are the k elements with the smallest number of ones in their bit-matrices. **Cauchy.c** stores these elements in global variables for  $k < 1023$  and  $w < 11$ . The file **cauchy best r6.c** is identical to **cauchy.** except that it includes these values for  $w \le 32$ . You will likely get compilation warnings when you use this file, but in my tests, all runs fine. The reason that these values are not in **cauchy.c** is simply to keep the object files small.

# **10 Part 5 of the Library: Liberation Coding**

Liberation coding is a RAID-6 code based on a bit-matrix that has the minimal number of ones for an MDS bitmatrix. There are two restrictions: w must be a prime number greater than two, and  $k$  must be less than or equal to w. Liberation codes are described in [Pla07b].

Unlike Cauchy coding, the bit-matrix elements do not correspond to elements in  $GF(2<sup>w</sup>)$ . Instead, the bit-matrix itself has the proper MDS property.

The files **liberation.h** and **liberation.c** implement the following procedure:

• **int \*liberation coding bitmatrix(k, w)**: This allocates and returns the bit-matrix for liberation coding. Although  $w$  must be a prime number greater than 2, this is not enforced by the procedure. If you give it a non-prime w, you will get a non-MDS coding matrix.

# **10.1 Example Program to Demonstrate Use**

**liberation 01.c**: This takes two parameters: k and w, where w should be a prime number greater than two and k must be less than or equal to w. It encodes and decodes with this bit-matrix. It encodes by converting the bit-matrix to a dumb schedule. The dumb schedule is used because that schedule cannot be improved upon. For decoding, smart scheduling is used as it gives a big savings over dumb scheduling.

```
UNIX> liberation_01 7 7
Coding Bit-Matrix:
1000000 1000000 1000000 1000000 1000000 1000000 1000000
0100000 0100000 0100000 0100000 0100000 0100000 0100000
0010000 0010000 0010000 0010000 0010000 0010000 0010000
0001000 0001000 0001000 0001000 0001000 0001000 0001000
0000100 0000100 0000100 0000100 0000100 0000100 0000100
0000010 0000010 0000010 0000010 0000010 0000010 0000010
0000001 0000001 0000001 0000001 0000001 0000001 0000001
1000000 0100000 0010000 0001000 0000100 0000010 0000001
0100000 0010000 0001000 0000100 0000010 0000011 1000000
0010000 0001000 0000100 0000110 0000001 1000000 0100000
0001000 0001100 0000010 0000001 1000000 0100000 0010000
0000100 0000010 0000001 1000000 0100000 0010000 0011000
```
#### <sup>10</sup> PART <sup>5</sup> OF THE LIBRARY: LIBERATION CODING 30

0000010 0000001 1000000 0100000 0110000 0001000 0000100 0000001 1000000 1100000 0010000 0001000 0000100 0000010 Smart Encoding Complete: - 360 XOR'd bytes Data Word 0: 32bf5b92 4ac377e5 145c747a 5f06390c 6c59517f 2744bc33 2b388156 Coding Word 0: 53030d1b 20b1ff85 Data Word 1: 6b95064b 146630ef 443b76ec 2636164a 005a474c 4ce8d234 3198d840 Coding Word 1: 60d41b3a 42ebc2f5 Data Word 2: 2d3a1e03 311d9a0e 4d5498c8 09ab3b54 3b2f3e3b 4dea64ff 5261ce8f Coding Word 2: 7c7cb3da 29fcf045 Data Word 3: 3929a55f 5872d4d0 4a95e1ab 33d6788f 442c1b45 1b3131cd 60746f09 Coding Word 3: 2771ad2a 712f1e01 Data Word 4: 28caecbd 0788b05a 228e69e1 6dbe8f78 64d92420 716502fa 4d434ad5 Coding Word 4: 388dd671 5ec91cd2 Data Word 5: 71767ca5 732e6d08 31fb3083 78926b03 21ff94eb 26ff0100 440c6501 Coding Word 5: 083dbac7 3af40e24 Data Word 6: 01fe9e6a 14ef12de 258e265e 54d7a293 7dcad37f 137024de 3acc519f Coding Word 6: 303eae47 63b4acf3 Erased 2 random pieces of data/coding: Data Word 0: 32bf5b92 4ac377e5 145c747a 5f06390c 6c59517f 00000000 2b388156 Coding Word 0: 00000000 20b1ff85 Data Word 1: 6b95064b 146630ef 443b76ec 2636164a 005a474c 00000000 3198d840 Coding Word 1: 00000000 42ebc2f5 Data Word 2: 2d3a1e03 311d9a0e 4d5498c8 09ab3b54 3b2f3e3b 00000000 5261ce8f Coding Word 2: 00000000 29fcf045 Data Word 3: 3929a55f 5872d4d0 4a95e1ab 33d6788f 442c1b45 00000000 60746f09 Coding Word 3: 00000000 712f1e01 Data Word 4: 28caecbd 0788b05a 228e69e1 6dbe8f78 64d92420 00000000 4d434ad5 Coding Word 4: 00000000 5ec91cd2 Data Word 5: 71767ca5 732e6d08 31fb3083 78926b03 21ff94eb 00000000 440c6501 Coding Word 5: 00000000 3af40e24 Data Word 6: 01fe9e6a 14ef12de 258e265e 54d7a293 7dcad37f 00000000 3acc519f Coding Word 6: 00000000 63b4acf3 State of the system after decoding: 360 XOR'd bytes Data Word 0: 32bf5b92 4ac377e5 145c747a 5f06390c 6c59517f 2744bc33 2b388156 Coding Word 0: 53030d1b 20b1ff85 Data Word 1: 6b95064b 146630ef 443b76ec 2636164a 005a474c 4ce8d234 3198d840 Coding Word 1: 60d41b3a 42ebc2f5

#### <sup>10</sup> PART <sup>5</sup> OF THE LIBRARY: LIBERATION CODING 31

```
Data Word 2: 2d3a1e03 311d9a0e 4d5498c8 09ab3b54 3b2f3e3b 4dea64ff 5261ce8f
Coding Word 2: 7c7cb3da 29fcf045
Data Word 3: 3929a55f 5872d4d0 4a95e1ab 33d6788f 442c1b45 1b3131cd 60746f09
Coding Word 3: 2771ad2a 712f1e01
Data Word 4: 28caecbd 0788b05a 228e69e1 6dbe8f78 64d92420 716502fa 4d434ad5
Coding Word 4: 388dd671 5ec91cd2
Data Word 5: 71767ca5 732e6d08 31fb3083 78926b03 21ff94eb 26ff0100 440c6501
Coding Word 5: 083dbac7 3af40e24
Data Word 6: 01fe9e6a 14ef12de 258e265e 54d7a293 7dcad37f 137024de 3acc519f
Coding Word 6: 303eae47 63b4acf3
```
UNIX>

This demonstrates usage of **liberation coding bitmatrix()**, **jerasure dumb bitmatrix to schedule()**, **jerasureschedule encode()**, **jerasure schedule decode lazy()**, **jerasure print bitmatrix()** and **jerasure get stats()**.

# **References**

- [Anv07] H. P. Anvin. The mathematics of RAID-6. http://kernel.org/pub/linux/kernel/people/hpa/ raid6.pdf, 2007.
- [BBBM95] M. Blaum, J. Brady, J. Bruck, and J. Menon. EVENODD: An efficient scheme for tolerating double disk failures in RAID architectures. *IEEE Transactions on Computing*, 44(2):192– 202, February 1995.
- [BKK+95] J. Blomer, M. Kalfane, M. Karpinski, R. Karp, M. Luby, and D. Zuckerman. An XOR-based erasureresilient coding scheme. Technical Report TR-95-048, International Computer Science Institute, August 1995.
- [CEG+04] P. Corbett, B. English, A. Goel, T. Grcanac, S. Kleiman, J. Leong, and S. Sankar. Row diagonal parity for double disk failure correction. In *4th Usenix Conference on File and Storage Technologies*, San Francisco, CA, March 2004.
- [FDBS05a] G. Feng, R. Deng, F. Bao, and J. Shen. New efficient MDS array codes for RAID Part I: Reed-Solomonlike codesfor tolerating three disk failures. *IEEE Transactions on Computers*, 54(9):1071–1080, September 2005.
- [FDBS05b] G. Feng, R. Deng, F. Bao, and J. Shen. New efficient MDS array codes for RAID Part II: Rabin-like codes for tolerating multiple (≥ 4) disk failures. *IEEE Transactions on Computers*, 54(12):1473–1483, Decemeber 2005.
- [HX05] C. Huang and L. Xu. STAR: An efficient coding scheme for correcting triple storage node failures. In *FAST-2005: 4th Usenix Conference on File and Storage Technologies*, pages 197–210, San Francisco, December 2005.
- [PD05] J. S. Plank and Y. Ding. Note: Correction to the 1997 tutorial on Reed-Solomon coding. *Software – Practice & Experience*, 35(2):189–194, February 2005.
- [Pla97] J. S. Plank. A tutorial on Reed-Solomon coding for fault-tolerance in RAID-like systems. *Software – Practice & Experience*, 27(9):995–1012, September 1997.
- [Pla07a] J. S. Plank. Fast Galois Field arithmetic library in C/C++. Technical Report CS-07-593, University of Tennessee, April 2007.
- [Pla07b] J. S. Plank. A new MDS erasure code for RAID-6. Technical Report CS-07-602, University of Tennessee, September 2007.
- [Pre89] F. P. Preparata. Holographic dispersal and recovery of information. *IEEE Transactions on Information Theory*, 35(5):1123–1124, September 1989.
- [PX06] J. S. Plank and L. Xu. Optimizing Cauchy Reed-Solomon codes for fault-tolerant network storage applications. In *NCA-06: 5th IEEE International Symposium on Network Computing Applications*, Cambridge, MA, July 2006.
- [Rab89] M. O. Rabin. Efficient dispersal of information for security, load balancing, and fault tolerance. *Journal of the Association for Computing Machinery*, 36(2):335–348, April 1989.
- [RS60] I. S. Reed and G. Solomon. Polynomial codes over certain finite fields. *Journal of the Society for Industrial and Applied Mathematics*, 8:300–304, 1960.